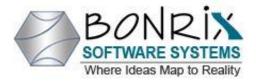

Bonrix Software Systems A-701 Dev Aurum Commercial Complex, Nr. Deer circle, Aanand nagar, 100 ft road, Satellite, Ahmedabad, Gujrat, India

Call : +91-9426045500

### **QR Payment Terminal and Soundbox Management Platform - Fintech Solution**

# Admin Control Panel : Version 0.0.1

- Login Admin : After successfully login admin can use services.
- Admin Fintech Terminal Management System :
- Admin can manage all users like edit user details and delete user.
- Admin can activate or deactivate users, by default user is activated.
- Admin can also manage all devices like edit device details and delete devices.
- Admin can also activate or deactivate devices, by default device is deactivated.
- Admin can add MQTT settings like mqtt broker address, mqtt name, mqtt port and mqtt user name, after add they can edit or delete mqtt settings.
- For give mqtt configuration admin can add mqtt routing and delete also.
- Admin can add Audio sound format, sound file type and JSON payload for specific device model, after that they can edit and delete also.
- Admin can view all users Api logs and search using from date-to date, device id, model name, user name, test type and success fail status.
- After search admin can also download searched data in different file format like pdf, excel and csv.
- In Terminal Management Admin can view Device event logs and search using from date-to date, device id, model name, user name, api key and event type like power on, power off and heart beat.
- After search admin can also download searched data in different file format like pdf, excel and csv in terminal management events logs.
- In online dashboard admin can view active/deactive devices at different time intervals like 5 min, 10 min, 15 min, 30 min, 1 Hr, 6 Hr, 12 Hr, 24 Hr.
- In summary admin can view updated last device status events log.

#### User List

| USER             | 'S LIST     |             |                           |                |            |             |
|------------------|-------------|-------------|---------------------------|----------------|------------|-------------|
| es               | Actions     | name        | email                     | comapnyname    | contactno  | user_status |
| Settings         | EDIT DELETE | Poojan 123  | poojan123@gmail.com       | Esaovation 123 | 9033377285 |             |
| Routing          | EDIT DELETE | varshil     | V@gmail.com               | TCS            | 6356552556 |             |
| alue             | EDIT DELETE | Meet Mehta  | meet@gmail.com            | meet           | 9409385498 |             |
| nal Management 🕨 | EDIT DELETE | ankur       | bonrix.recharge@gmail.com | bonrix         | 9033377285 |             |
| hary             | EDIT        | bonrix/easo | easovation@gmail.com      | easovation     | 7927458565 |             |
|                  | EDIT DELETE | ashish123   | a123@gmail.com            | kali123        | 9033377285 |             |
|                  | EDIT DELETE | ankur       | a@gmail.com               | SSS            | 123456789  |             |
|                  | EDIT DELETE | Deep Patel  | deep@gmail.com            | gls            | 8758452145 |             |

#### **Device List**

| Users                 | DEVICES'S LIST |               |            |                    |                                  |                           |               |  |
|-----------------------|----------------|---------------|------------|--------------------|----------------------------------|---------------------------|---------------|--|
| Devices               | Actions        | user_name     | group_name | device_name        | device_id                        | device_model              | device_secret |  |
| MQTT Settings         | EDIT           | ankur         | XSX        | Android Device     | ctGV0Pt26yxU263FFA1BiDZ9Ed1yMzCT | VirtualSoundBoxAndroidApp | gjhgjhgjh     |  |
| MQTT Routing          |                |               |            |                    |                                  |                           |               |  |
| Audio Sound Payload   | DELETE         |               |            |                    |                                  |                           |               |  |
| Key Value             | EDIT           | Meet<br>Mehta | HARSHIL    | Android Device     | qtmVdAglrArnRurDkpj6MssMTYJiywZY | VirtualSoundBoxAndroidApp |               |  |
| Log                   | DELETE         |               |            |                    |                                  |                           |               |  |
| Terminal Management ► |                | Poojan        | python     | phonepay           | 54414d57875jhgj                  | VirtualSoundBox_nxon      |               |  |
| Summary               | EDIT           | 123           | P)         | P                  |                                  |                           |               |  |
|                       | DELETE         |               |            |                    |                                  |                           |               |  |
|                       | EDIT           | ankur         | heman      | Embedded<br>Device | A4E57C1E5BE8                     | BEI-CFD-001-WIFI          | ansh          |  |
|                       | DELETE         |               |            |                    |                                  |                           |               |  |
|                       |                | ankur         | heman      | andrid             | DKAfavcyd3XXNvYHM8RAWITXAxAdD29M | VirtualSoundBoxAndroidAnn | hgjgjgjh      |  |

### Add MQTT Settings

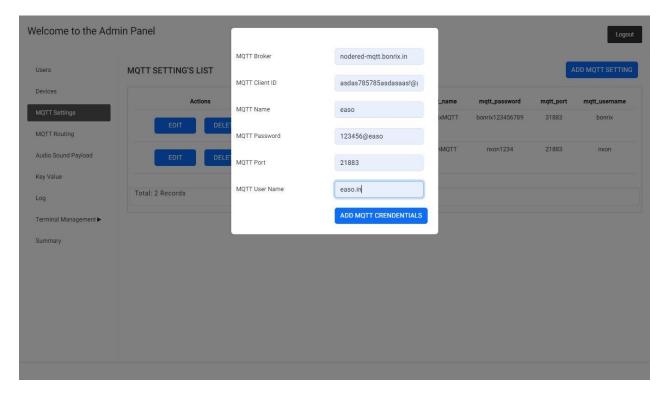

#### Add MQTT Routing

| Welcome to the Ad        | min Panel        |              |                      |                                  |   |                           | Logout  |
|--------------------------|------------------|--------------|----------------------|----------------------------------|---|---------------------------|---------|
| Users                    | MQTT ROUTING     | User Name    | Select an<br>Poojan  |                                  | • | ADD MQTT                  | ROUTING |
| Devices<br>MQTT Settings | Actions          | Device Model | Select an<br>Virtual | <sup>option</sup><br>SoundBoxAnd | • | device_model              |         |
| MQTT Routing             | DELETE           |              | Select an            |                                  |   | VirtualSoundBoxAndroidApp |         |
| Audio Sound Payload      | DELETE           | MQTT Name    | Bonrix               |                                  | • | VirtualSoundBoxAndroidApp |         |
| Key Value                | DELETE           |              | ADD M                |                                  |   | VirtualSoundBoxAndroidApp |         |
| Terminal Management ►    | DELETE           |              | ankur                | NxonMQTT                         | r | BEI-CFD-001-WIFI          |         |
| Summary                  | DELETE           |              | ankur                | NxonMQTT                         | г | BEI-CFD-001-WIFI          |         |
|                          | DELETE           | Me           | eet Mehta            | NxonMQTT                         | г | VirtualSoundBox_nxon      |         |
|                          | Total: 6 Records |              |                      |                                  |   |                           |         |
|                          |                  |              |                      |                                  |   |                           |         |
|                          |                  |              |                      |                                  |   |                           |         |

### Add Audio format, File type, JSON payload

| Welcome to the Adm                                   | in Panel               | -                             |                                      |      |           | Logout                                                                                                    |
|------------------------------------------------------|------------------------|-------------------------------|--------------------------------------|------|-----------|----------------------------------------------------------------------------------------------------|
| Users                                                | AUDIO SOUND FORMAT & F | Device Model                  | Select an option<br>VirtualSoundBoxA | nd * |           | ADD SOUNAD AND PAYLOAD                                                                                                    |
| Devices                                              | Actions                | Audio Format                  | Select an option<br>16-bit           |      | file_type | JSON_payload                                                                                                    |
| MQTT Settings<br>MQTT Routing<br>Audio Sound Payload | EDIT                   | File Type                     | Select an option<br>mp3              | •    | mp3       | ("screen":"SoundScreen","data":<br>("text":"Welcome to<br>bonrix", voice_data": file_url<br>,"language": "English"; "base64":"Engl<br>ish")} |
| Key Value<br>Log                                     | EDIT                   | JSON Payload                  | Enter JSON                           |      | wav       | ("bc_type":"01","req_id":1234,"voice<br>_data":file_url,"voice_type":"wav")                                                                  |
| Terminal Management ►<br>Summary                     | EDIT                   | Change File URI To #file_url# | ADD AUDIO FORMA                      | T    | wav       | ("screen":"SoundScreen";"data":<br>("text";"Welcome to<br>bonris","voice_ddata": file_url<br>;"language": English"; base64": Engl<br>ish")   |
|                                                      | Total: 3 Records       |                               |                                      |      |           |                                                                                                    |
|                                                      |                        |                               |                                      |      |           |                                                                                                    |

# Api Log

| evices              |                |         |               |          |            |                                                                                  |                |                                         |                 |               | SEARC      |
|---------------------|----------------|---------|---------------|----------|------------|----------------------------------------------------------------------------------|----------------|-----------------------------------------|-----------------|---------------|------------|
|                     | DOWNLAOD CSV F | ILE     |               |          |            |                                                                                  |                |                                         |                 |               |            |
| QTT Settings        |                |         |               |          |            |                                                                                  |                |                                         |                 |               |            |
| QTT Routing         | From Date:     |         | To Date:      |          | IP         | Address                                                                          | Device ID      |                                         |                 |               |            |
| QTTRodding          | 26-06-2023     | •       | 31-07-2023    | •        |            |                                                                                  |                |                                         |                 |               |            |
| idio Sound Payload  |                |         |               |          |            |                                                                                  |                |                                         |                 |               |            |
| y Value             | User Name      |         | Model Name    |          |            | Test Type                                                                        | Success Fail S | tatus                                   |                 |               |            |
| ,                   | Select an o    | ·       | Select an     | option   | -          | Select an o                                                                      | Select an o    |                                         |                 |               |            |
| g                   |                |         |               |          |            |                                                                                  |                |                                         |                 |               |            |
| rminal Management 🕨 | Submit         | Downlo  | ad .PDF       | Download | LCSV Do    | ownload .XLSX                                                                    |                |                                         |                 |               |            |
| mmary               |                |         |               |          |            |                                                                                  |                | response_mess                           | sucess_fail_sta |               |            |
|                     | created_at     | device  | e_id          | id       | ip_addres  | is json_payload                                                                  | model_name     | age                                     | tus             | test_type     | user_name  |
|                     |                | MATPv3e |               | 189      | 49.36.69.9 |                                                                                  |                | WAV file                                | Success         | Text To       | Meet Mehta |
|                     |                | dBU2hw  | vPPV4<br>vAmi |          |            | dScreen","data":<br>{"text":"Welcom                                              |                | created and<br>sent via MQTT            |                 | Speech(Group) |            |
|                     | GMT            | UKUF5g  |               |          |            | 11201                                                                            |                | successfully for                        |                 |               |            |
|                     |                | UKUF5g  |               |          |            | e to                                                                             |                |                                         |                 |               |            |
|                     |                | UKUF5g  |               |          |            | bonrix","voice_d                                                                 | t.             | Device ID                               |                 |               |            |
|                     |                | UKUF5g  |               |          |            |                                                                                  |                |                                         |                 |               |            |
|                     |                | UKUF5g  |               |          |            | bonrix","voice_d<br>ata":<br>"http://91.107.2<br>00.91:6500/do                   |                | Device ID<br>MATPv3e23pW                |                 |               |            |
|                     |                | UKUF5g  |               |          |            | bonrix","voice_d<br>ata":<br>"http://91.107.2<br>00.91:6500/do<br>wnload_wav_fil |                | Device ID<br>MATPv3e23pW<br>dBU2hwvPPV4 |                 |               |            |
|                     |                | UKUF 5g |               |          |            | bonrix","voice_d<br>ata":<br>"http://91.107.2<br>00.91:6500/do                   |                | Device ID<br>MATPv3e23pW<br>dBU2hwvPPV4 |                 |               |            |

#### **Device Event Log**

| elcome to the Adr        | nin Panel |                      |                        |                     |          |            |                 |              |                          |         |                      |          |           | Logout    |
|--------------------------|-----------|----------------------|------------------------|---------------------|----------|------------|-----------------|--------------|--------------------------|---------|----------------------|----------|-----------|-----------|
| sers                     | Device E  | vent Log - To        | est <mark>API L</mark> | og                  |          |            |                 |              |                          |         |                      |          |           | SEARCH    |
| evices                   | DOWNLA    | OD CSV FILE          |                        |                     |          |            |                 |              |                          |         |                      |          |           |           |
| IQTT Settings            |           |                      |                        |                     |          |            |                 |              |                          |         |                      |          |           |           |
| QTT Routing              |           | n Date:              | To Date:               |                     |          | WI-FI SSID |                 |              |                          |         |                      |          |           |           |
| udio Sound Payload       | 31        | 07-2023              | 31-07-2                | 023                 |          |            |                 |              |                          |         |                      |          |           |           |
| y Value                  | Glob      | al / User API Key    |                        | Dev                 | ice ID   |            |                 | Local IP Add | lress                    | Globa   | I IP Address         |          | User Name |           |
| g                        |           |                      |                        |                     |          |            |                 |              |                          |         |                      |          | Select an | 0 •       |
| rminal Management        | Mod       | el Name              |                        | Event 1             | Type     |            |                 |              |                          |         |                      |          |           |           |
|                          | Se        | elect an option      |                        | ▼ Sele              | ect an o | *          |                 |              |                          |         |                      |          |           |           |
| Show Device<br>Event Log |           |                      |                        |                     |          | _          |                 |              |                          |         |                      |          |           |           |
|                          | Su        | bmit                 |                        |                     |          |            |                 |              |                          |         |                      |          |           |           |
| Test Device API          |           | device_da            |                        | device_m            |          | global_ip_ | global_us       | local_ip_a   |                          |         | system_d             | user_nam |           | wifi_pass |
| Online Dashboard         | id        | te_time              | device_id              | odel                | event    | address    | er_key          | ddress       | ng_json                  | remarks | ate_time             | e        | wifi_SSID | word      |
|                          | 656       | Thu, 27              | qtmVdAgl               | VirtualSou          | POWER    | 49.36.69.9 | 876d78s2        |              | {"mqtt_por               |         | Thu, 27              | Meet     |           |           |
|                          |           | Jul 2023<br>16:01:36 | rArnRurDk<br>pj6MssMT  | ndBoxAnd<br>roidApp | ON       | 0          | 601j653fg<br>54 |              | t": "6501",<br>"mqtt_use |         | Jul 2023<br>16:01:38 | Mehta    |           |           |
| mmary                    |           | GMT                  | YJiywZY                |                     |          |            | 51              |              | rname":                  |         | GMT                  |          |           |           |
|                          |           |                      |                        |                     |          |            |                 |              | "bonrix",<br>"mqtt_pas   |         |                      |          |           |           |

### **Online Dashboard**

| ces                                             |                        |                |                        |                |  |
|-------------------------------------------------|------------------------|----------------|------------------------|----------------|--|
| T Settings                                      | 5 min                  | c              | 10 min                 | c              |  |
| T Routing                                       | Total Device           |                | Total Device           |                |  |
| o Sound Payload                                 | ACTIVE                 | DEACTIVE       | ACTIVE                 | DEACTIVE       |  |
| Value                                           | 0                      | 15             | 0                      |                |  |
|                                                 |                        |                |                        |                |  |
| ninal Management                                |                        |                |                        |                |  |
| how Device<br>ivent Log                         | 15 min<br>Total Device | 15 C           | 30 min<br>Total Device | 15 <b>C</b>    |  |
|                                                 | Total Device           | 15             | Total Device           | 15             |  |
| vent Log<br>iest Device API                     | Total Device<br>ACTIVE | 15<br>DEACTIVE | Total Device<br>ACTIVE | 15<br>DEACTIVE |  |
| vent Log                                        | Total Device           | 15             | Total Device           | 15             |  |
| vent Log<br>iest Device API                     | Total Device<br>ACTIVE | 15<br>DEACTIVE | Total Device<br>ACTIVE | 15<br>DEACTIVE |  |
| vent Log<br>rest Device API<br>Inline Dashboard | Total Device<br>ACTIVE | 15<br>DEACTIVE | Total Device<br>ACTIVE | 15<br>DEACTIVE |  |
| vent Log<br>rest Device API<br>Inline Dashboard | Total Device<br>ACTIVE | 15<br>DEACTIVE | Total Device<br>ACTIVE | 15<br>DEACTIVE |  |

### Summary Report

Welcome to the Admin Panel

|                           | Summary                                | 18                            |                                |                                 |               |                           |                                                  |    |                      |                                                        |                            |                            |                                        |               |               |                   |
|---------------------------|----------------------------------------|-------------------------------|--------------------------------|---------------------------------|---------------|---------------------------|--------------------------------------------------|----|----------------------|--------------------------------------------------------|----------------------------|----------------------------|----------------------------------------|---------------|---------------|-------------------|
| vices<br>)TT Settings     | device_d<br>ate_time                   | device_i<br>d                 | device_<br>model               | end_tim<br>e                    | event         | global_i<br>p_addre<br>ss | global_u<br>ser_key                              | id | local_ip_<br>address | mqtt_set<br>ting_jso<br>n                              | remarks                    | start_ti<br>me             | system_<br>date_tim<br>e               | user_na<br>me | wifi_SSI<br>D | wifi_pas<br>sword |
| TT Routing                | Wed, 19<br>Jul 2023<br>12:53:12        | ctGV0Pt<br>26yxU26<br>3FFA1Bi | VirtualS<br>oundBox<br>Android | Wed, 19<br>Jul 2023<br>12:48:11 | POWER         | 150.129.<br>104.229       | 876d78s<br>2601j65<br>3fq54                      | 7  |                      | {"mqtt_p<br>ort":<br>"6501",                           |                            |                            | Wed, 19<br>Jul 2023<br>12:53:12        | ankur         |               |                   |
| io Sound Payload<br>Value | GMT                                    | DZ9Ed1y<br>MzCT               | Арр                            | GMT                             |               |                           |                                                  |    |                      | "mqtt_us<br>ername":<br>"nxon",<br>"mqtt_pa            |                            |                            | GMT                                    |               |               |                   |
|                           |                                        |                               |                                |                                 |               |                           |                                                  |    |                      | mqtt_pa<br>ssword*:<br>"nxon12<br>34",                 |                            |                            |                                        |               |               |                   |
| minal Management 🕨        |                                        |                               |                                |                                 |               |                           |                                                  |    |                      | "mqtt_br<br>oker":<br>"http://9                        |                            |                            |                                        |               |               |                   |
| mmary                     |                                        |                               |                                |                                 |               |                           |                                                  |    |                      | 1.107.20<br>0.91:650<br>1"}                            |                            |                            |                                        |               |               |                   |
|                           | Fri, 07<br>Jul 2023<br>15:21:06<br>GMT | 54414d5<br>7875jhgj           | Sony                           |                                 | HEART<br>BEAT | 49.36.89<br>.198          | oHclfUs<br>gPc0hN<br>A19Cz4<br>MSBvG5<br>yXh0iCT | 9  |                      | {"mqtt_b<br>roker":<br>"bonrix.c<br>o.in",<br>"mqtt_po | testing<br>for<br>userid-1 | testing<br>for<br>userid-1 | Tue, 11<br>Jul 2023<br>16:50:07<br>GMT | Poojan<br>123 |               |                   |
|                           |                                        |                               |                                |                                 |               |                           | yxhole1                                          |    |                      | rt":<br>"3012",<br>"mqtt_us<br>ername":                |                            |                            |                                        |               |               |                   |
|                           |                                        |                               |                                |                                 |               |                           |                                                  |    |                      | "bonrix",<br>"mqtt_pa<br>ssword":                      |                            |                            |                                        |               |               |                   |

THANK YOU Bonrix software systems.

Logout